# illumina®

# TruSight Tumor 15

Reference Guide

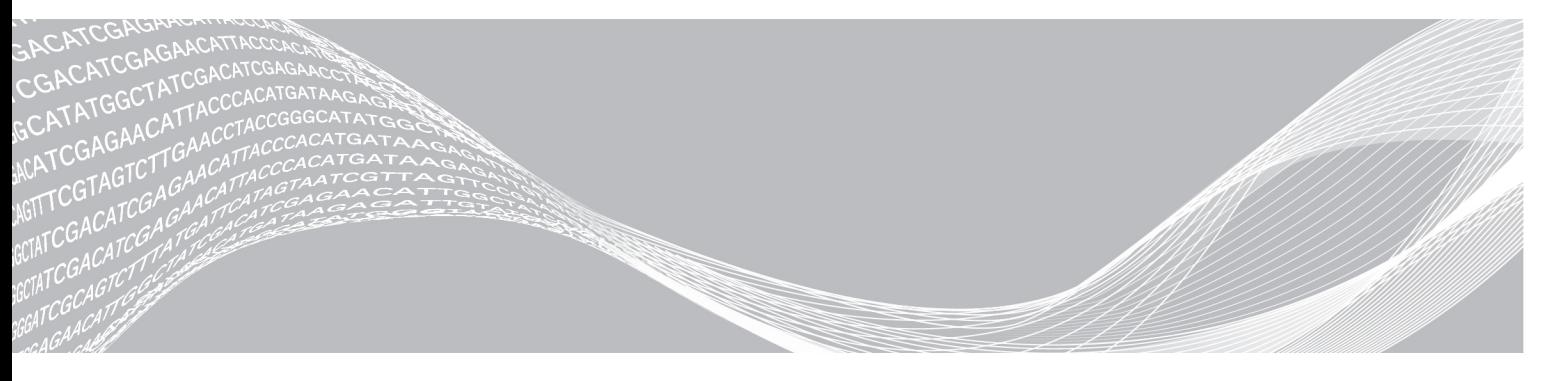

Document # 1000000001245 v06 March 2018 For Research Use Only. Not for use in diagnostic procedures. ILLUMINA PROPRIETARY

This document and its contents are proprietary to Illumina, Inc. and its affiliates ("Illumina"), and are intended solely for the contractual use of its customer in connection with the use of the product(s) described herein and for no other purpose. This document and its contents shall not be used or distributed for any other purpose and/or otherwise communicated, disclosed, or reproduced in any way whatsoever without the prior written consent of Illumina. Illumina does not convey any license under its patent, trademark, copyright, or common-law rights nor similar rights of any third parties by this document.

The instructions in this document must be strictly and explicitly followed by qualified and properly trained personnel in order to ensure the proper and safe use of the product(s) described herein. All of the contents of this document must be fully read and understood prior to using such product(s).

FAILURE TO COMPLETELY READ AND EXPLICITLY FOLLOW ALL OF THE INSTRUCTIONS CONTAINED HEREIN MAY RESULT IN DAMAGE TO THE PRODUCT(S), INJURY TO PERSONS, INCLUDING TO USERS OR OTHERS, AND DAMAGE TO OTHER PROPERTY, AND WILL VOID ANY WARRANTY APPLICABLE TO THE PRODUCT(S).

ILLUMINA DOES NOT ASSUME ANY LIABILITY ARISING OUT OF THE IMPROPER USE OF THE PRODUCT(S) DESCRIBED HEREIN (INCLUDING PARTS THEREOF OR SOFTWARE).

© 2018 Illumina, Inc. All rights reserved.

All trademarks are the property of Illumina, Inc. or their respective owners. For specific trademark information, see [www.illumina.com/company/legal.html.](http://www.illumina.com/company/legal.html)

Notice to Purchaser: Limited License

The purchase price of this Product includes a limited, non-transferable license under U.S. and foreign patents owned by BIO-RAD Laboratories, Inc., to use this Product. No other license under these patents is conveyed expressly or by implication to the purchaser by the purchase of this Product.

This product is sold under license from Affibody AB, Sweden.

Phusion DNA Polymerase is manufactured by Thermo Fisher Scientific. Phusion is trademark or registered trademark of Thermo Fisher Scientific, or its subsidaries.

# <span id="page-2-0"></span>Revision History

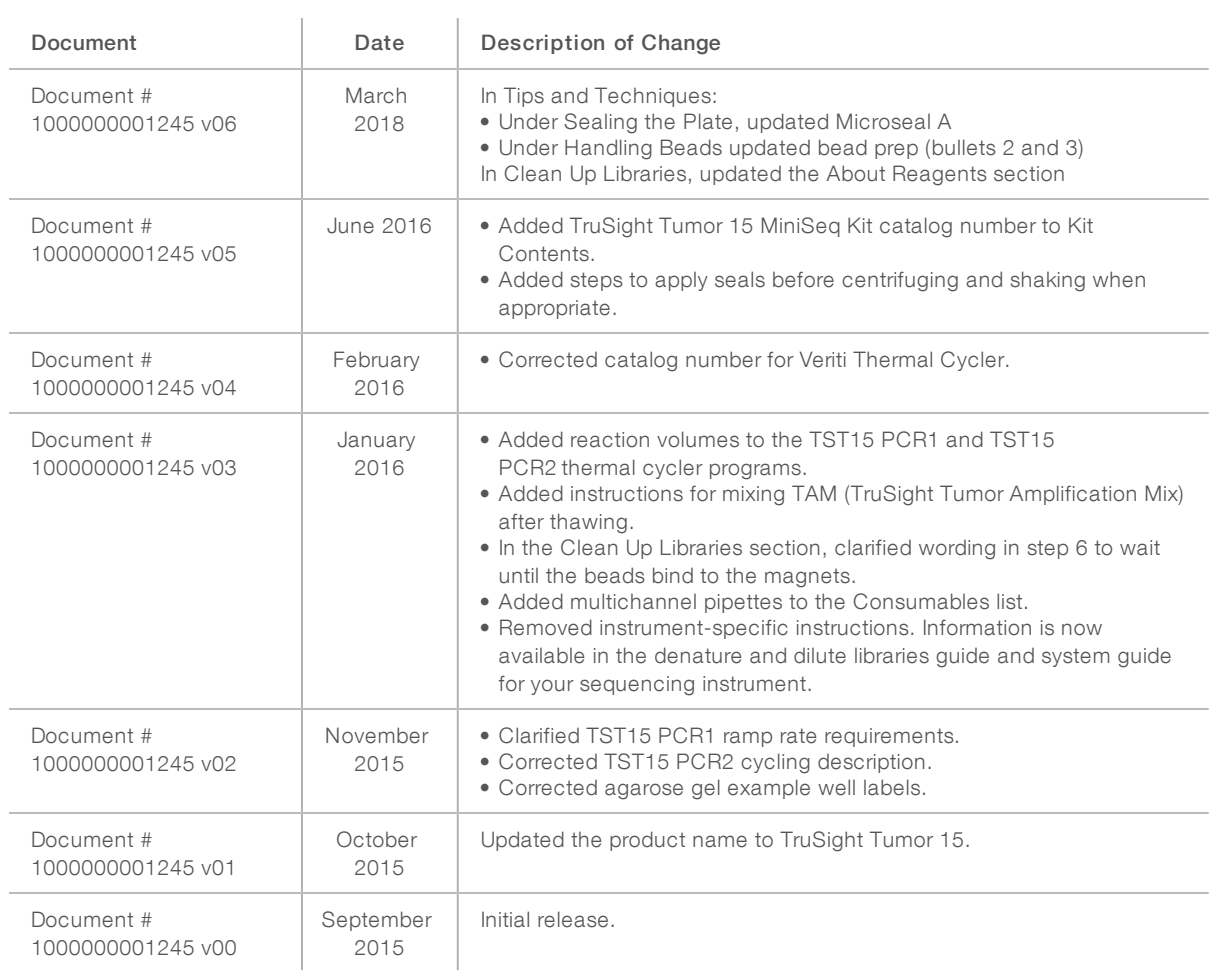

# Table of Contents

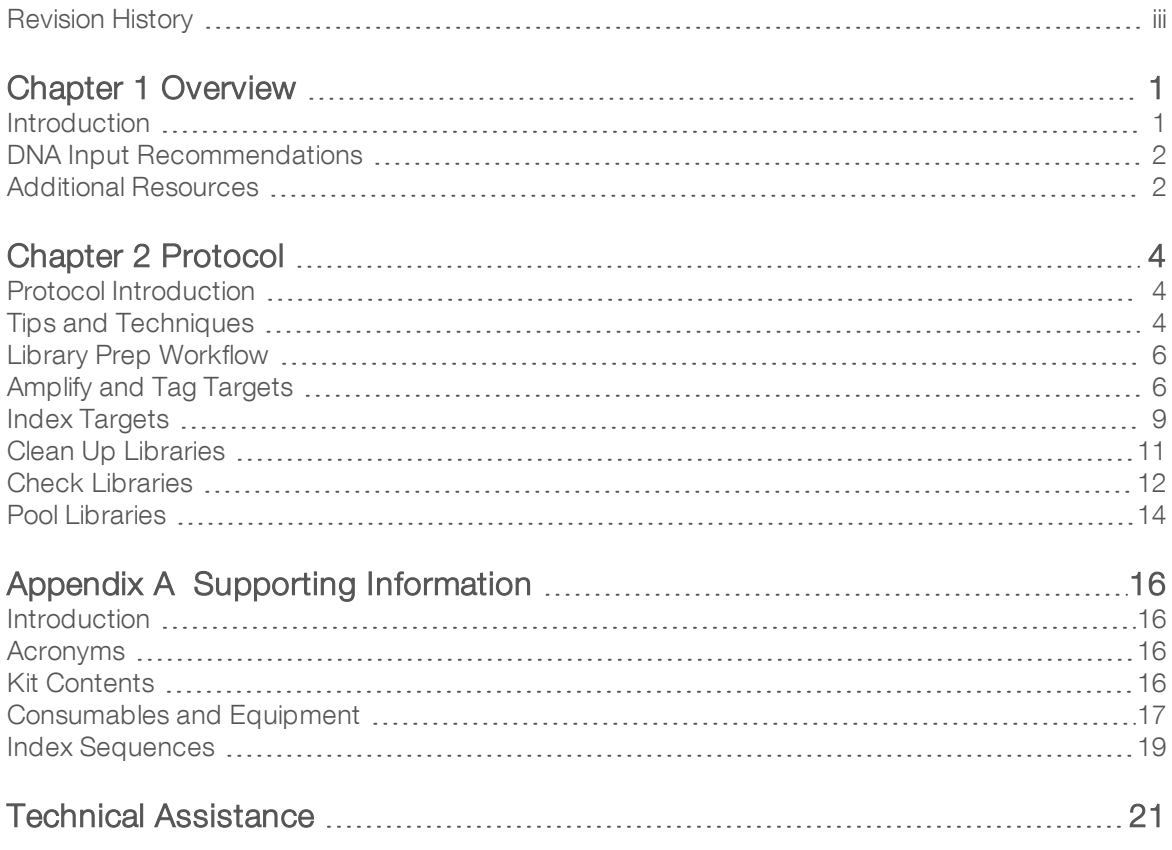

# <span id="page-4-0"></span>Chapter 1 Overview

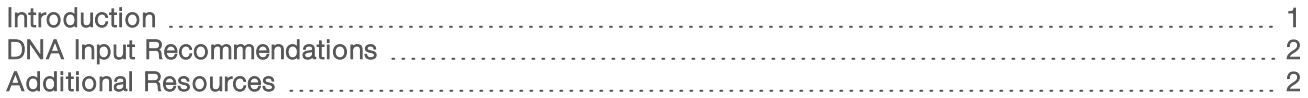

## <span id="page-4-1"></span>Introduction

The Illumina<sup>®</sup> TruSight<sup>®</sup> Tumor 15 protocol describes a multiplexed PCR-based approach to prepare libraries for sequencing from DNA extracted from formalin-fixed, paraffin embedded (FFPE) tissue samples. The TruSight Tumor 15 kit reagents allow for preparation of up to 48 indexed, paired-end libraries from 24 DNA samples. The kit is optimized to provide amplicon coverage of 15 genes for highly sensitive analysis of lowfrequency somatic variants from FFPE solid tumor samples. These genes and gene regions include single nucleotide variants (SNVs), insertions, deletions (indels), and amplifications that have been associated with cancer.

The TruSight Tumor 15 protocol offers:

- $\blacktriangleright$  Fast and easy sample preparation
	- $\triangleright$  Prepare up to 48 libraries from 24 samples (each sample is prepared with Primer Mix A and Primer Mix B) in approximately 7 hours, including 2.5 hours of hands-on time
- Low DNA input
	- $\blacktriangleright$  Higher data quality and robust performance with low input of 20 ng (10 ng from each sample for mix A and B) at a minimum concentration for input DNA of 2 ng/μl
- Filtered variant reporting lists relevant variants

## How Does the Assay Work?

The assay contains two separate pools of tagged oligonucleotide primers. These pools are used in a multiplex PCR to amplify and target regions of interest from DNA extracted from FFPE samples for a select set of targets. Using index adapters provided in the kit, libraries are indexed and further amplified, and then combined in a single tube in preparation of a paired-end sequencing run. After sequencing is complete, an analysis report provides a specific set of single nucleotide variants (SNV) and small insertions, deletions, and amplifications associated with cancer.

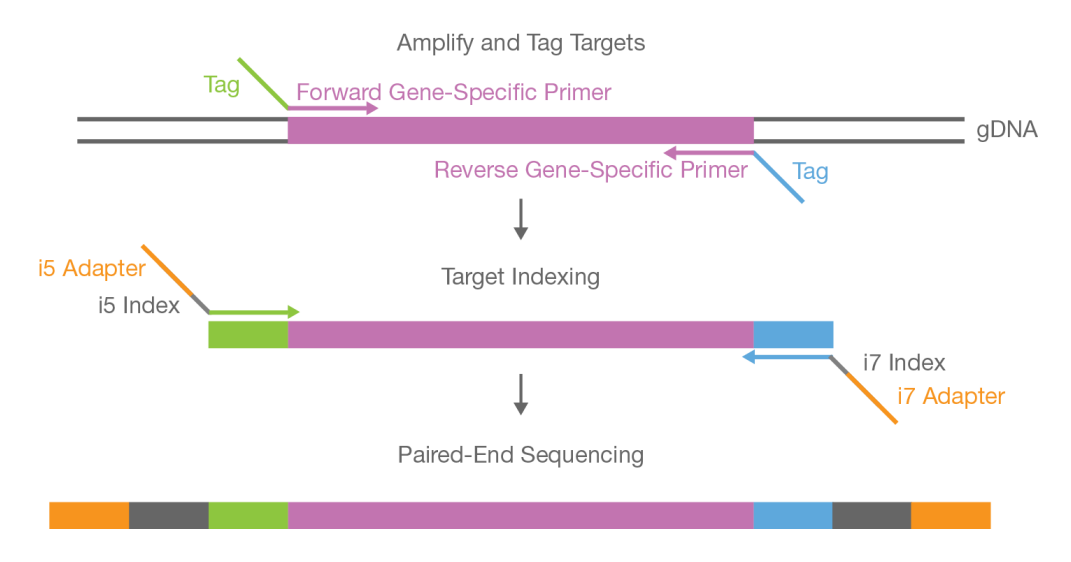

# <span id="page-5-0"></span>DNA Input Recommendations

The TruSight Tumor 15 kit has been optimized for a specific DNA input amount. Quantify the input DNA before beginning the protocol.

- $\triangleright$  Use 20 ng total (10 ng for Mix A and Mix B per sample) human genomic DNA (gDNA) input at a minimum concentration of 2 ng/μl.
- $\triangleright$  Use a fluorometric quantification method that uses dsDNA binding dyes such as AccuClear (recommended), Qubit, or PicoGreen.
- Dilute starting material in RNase/DNase-free water.
- ► Use DNA samples that result in a delta Cq value ≤ 5. Using samples with a delta Cq > 5 may result in low product yields (< 20ng/ul), high primer-dimer, and sequencing runs with low %Q>30.
- $\triangleright$  DNA sample's delta Cq value can be assessed using the Illumina FFPE QC Kit.

# Reference Samples [Optional]

- $\triangleright$  Use a characterized reference material when running the library preparation, such as HorizonDx HD701 or HD200 (requires DNA extraction), or AcroMetrix Oncology Hotspot Control.
- $\triangleright$  Use 5 μl RNase/DNase-free water as a no template control for PCR amplification. Do not sequence the no template control.

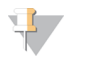

#### **NOTE**

Running a reference sample or no template control reduces the total number of unknown samples that can be processed with each library prep kit.

# FFPE DNA Extraction

Use the following recommendations to extract DNA from FFPE tissue:

- $\triangleright$  Use at least 140 mm<sup>2</sup> nonmelanoma tissue with at least 30% tumor
- Use 1 of the following kits to extract DNA from FFPE tissue:
	- **EXECUTE:** AllPrep DNA/RNA FFPE Kit (QIAGEN) (Recommended)
	- **DE QIAamp DSP DNA FFPE Tissue Kit (QIAGEN)**
	- **EXECUTE:** ReliaPrep FFPE gDNA Miniprep System (Promega)

# <span id="page-5-1"></span>Additional Resources

Visit the [TruSight](http://support.illumina.com/sequencing/sequencing_kits/truseq-custom-amplicon-low-input.html) Tumor 15 kit support page on the Illumina website for documentation, software downloads, training resources, and information about compatible Illumina products.

The following documentation is available for download from the Illumina website.

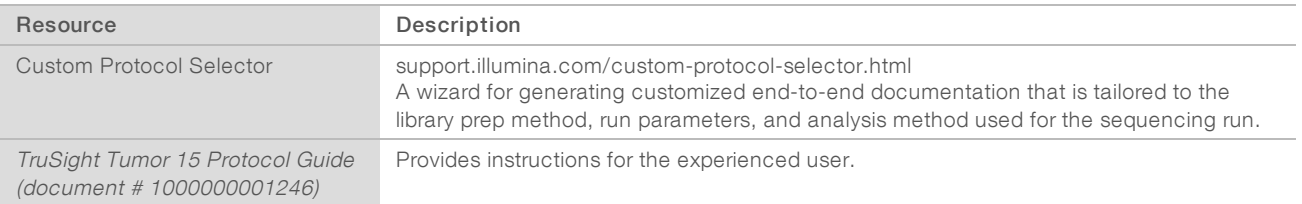

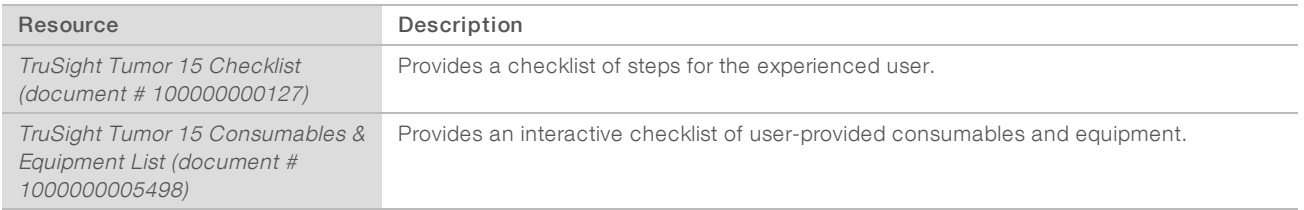

# <span id="page-7-0"></span>Chapter 2 Protocol

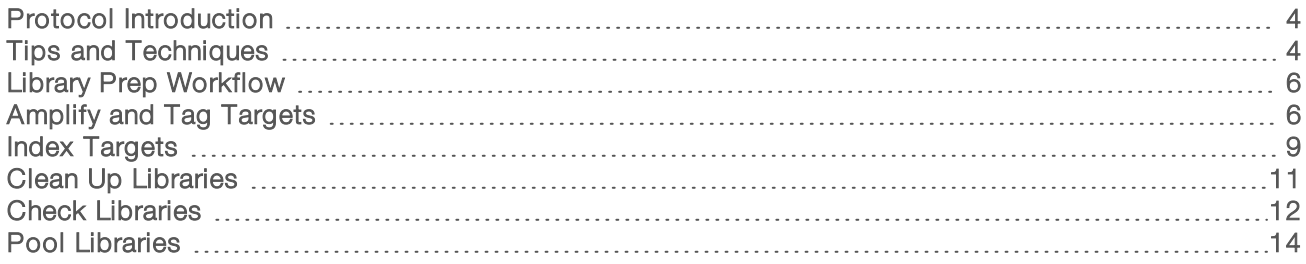

## <span id="page-7-1"></span>Protocol Introduction

- Follow the TruSight Chimerism protocol in the order shown using the specified parameters.
- Before proceeding, confirm kit contents and make sure that you have the required consumables and equipment. See Kit Contents on page 1 and Consumables and Equipment on page 1.
- <span id="page-7-2"></span>Before beginning library preparation, record information about your samples for later use in data analysis.

# Tips and Techniques

Unless a safe stopping point is specified in the protocol, proceed immediately to the next step.

#### Avoiding Cross-Contamination

- When adding or transferring samples, change tips between each sample.
- When adding adapters or primers, change tips between each row and each column.
- $\blacktriangleright$  Remove unused index adapter tubes from the working area.
- $\triangleright$  Use a unidirectional workflow when moving from pre-amp to post-amp areas.
- $\triangleright$  To prevent amplification product or probe carryover, avoid returning to the pre-amp area after beginning work in the post-amp area.
- $\blacktriangleright$  When adding indexing primers, change tips between each well.
- **In Change gloves if gloves come into contact with Mix A or Mix B primers, indexing primers, or samples.**
- $\blacktriangleright$  Clean work surfaces thoroughly before and after the procedure.

#### Sealing the Plate

- $\blacktriangleright$  Always seal the 96-well plate before the following steps in the protocol:
	- $\blacktriangleright$  Shaking steps
	- $\blacktriangleright$  Vortexing steps
	- $\blacktriangleright$  Centrifuge steps
	- $\blacktriangleright$  Thermal cycling steps
- Apply the adhesive seal to cover the plate, and seal with a rubber roller.
- Microseal 'B' adhesive seals are effective at -40 $\degree$ C to 110 $\degree$ C, and suitable for skirted or semiskirted PCR plates. Use Microseal 'B' for shaking, centrifuging, and long-term storage.
- $\blacktriangleright$  Microseal 'A' adhesive film is used for thermal cycling steps to prevent evaporation.

### Plate Transfers

 $\triangleright$  When transferring volumes between plates, transfer the specified volume from each well of a plate to the corresponding well of the other plate.

### **Centrifugation**

**EXECO AT A CENTE A** Centrifuge at any step in the procedure to consolidate liquid or beads in the bottom of the well, and to prevent sample loss.

### Handling Beads

- $\triangleright$  Do not freeze beads.
- $\blacktriangleright$  Pipette bead suspensions slowly.
- $\blacktriangleright$  Before use, allow the beads to come to room temperature.
- Immediately before use, vortex the beads until they are well dispersed. The color of the liquid must appear homogeneous. Vortex throughout protocol as necessary to keep homogenous.
- $\blacktriangleright$  If beads are aspirated into pipette tips, dispense back to the plate on the magnetic stand, and wait until the liquid is clear (~2 minutes).
- $\blacktriangleright$  When washing beads:
	- $\blacktriangleright$  Use the specified magnetic stand for the plate.
	- $\triangleright$  Dispense liquid so that beads on the side of the wells are wetted.
	- $\blacktriangleright$  Keep the plate on the magnetic stand until the instructions specify to remove it.
	- $\triangleright$  Do not agitate the plate while it is on the magnetic stand. Do not disturb the bead pellet.

# <span id="page-9-0"></span>Library Prep Workflow

Figure 1 TruSight Tumor 15 Workflow

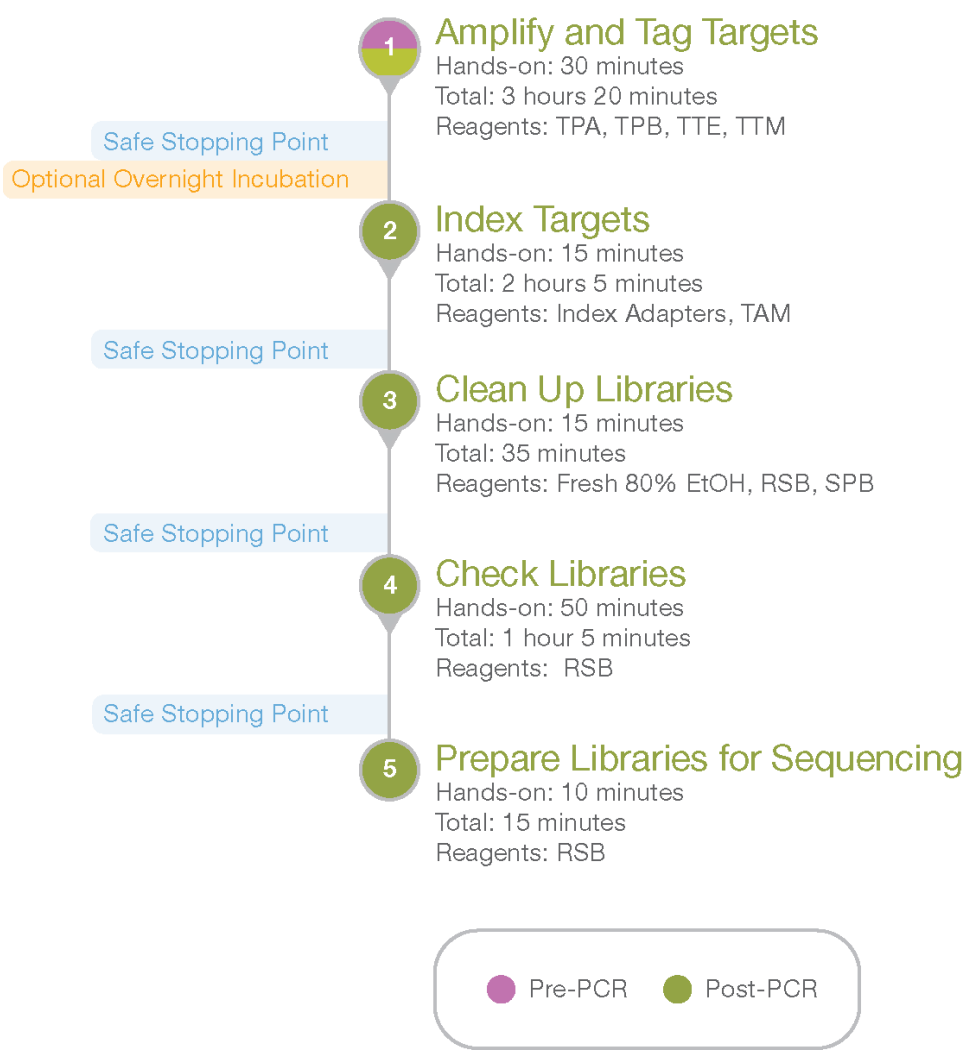

# <span id="page-9-1"></span>Amplify and Tag Targets

This process amplifies target regions to create 2 separate libraries per sample using 2 primer mixes, Mix A using Primer Mix A, and Mix B using Primer Mix B.

### **Consumables**

- TTM (TruSight Tumor Targeting Mix)
- **TPA (TruSight Tumor Primer Mix A)**
- **TPB (TruSight Tumor Primer Mix B)**
- TTE (TruSight Tumor Targeting Enzyme)
- **Burnal** Sample DNA
- RNase/DNase-free water
- $\blacktriangleright$  1.7 ml microcentrifuge tubes (2)
- ▶ 96-well PCR plate
- Microseal 'A' film
- $\blacktriangleright$  Microseal 'B' adhesive seal

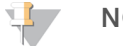

NOTE

Use Microseal 'A' when sealing the plate before placing it on the thermal cycler. Use Microseal 'B' for other steps that require a sealed plate.

## Preparation

1 Prepare the following consumables:

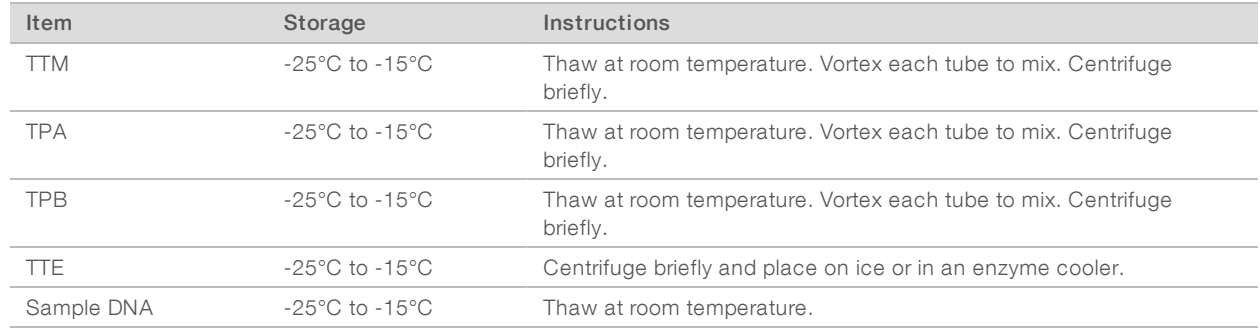

2 Label two 1.7 ml microcentrifuge tubes as Master Mix A and Master Mix B.

- 3 Save the following program as TST15 PCR1 on a thermal cycler with a heated lid.
	- $\blacktriangleright$  Choose the preheated lid option and set to 102 $^{\circ}$ C
	- $\blacktriangleright$  Set the reaction volume to 15 μl
	- ▶ 98°C for 3 minutes
	- $\blacktriangleright$  16 cycles of:
		- ▶ 96°C for 45 seconds
		- $\blacktriangleright$  70°C for 1 minute
		- $\triangleright$  54°C for 3 minutes with the following ramp rate, depending on the thermal cycler:

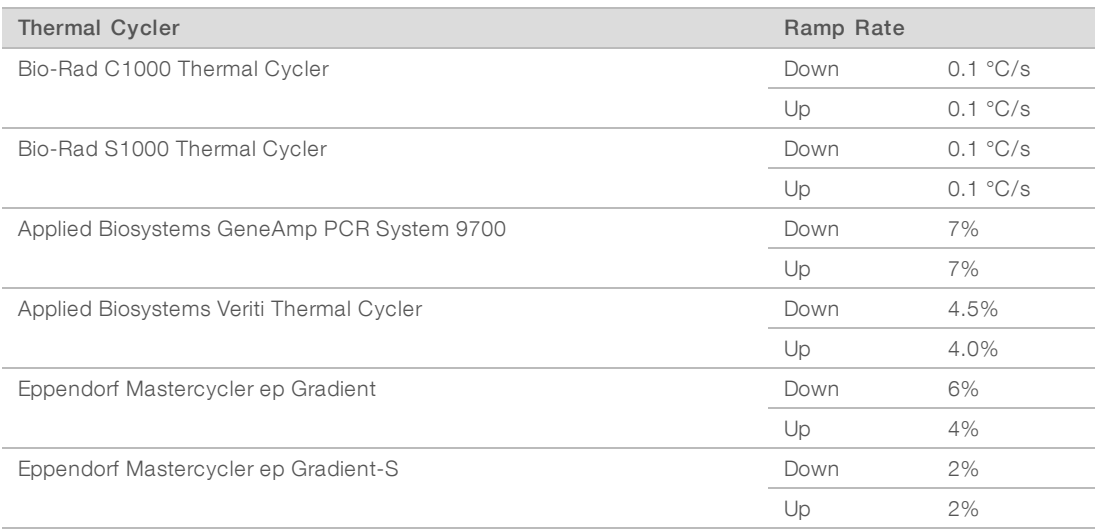

Document # 1000000001245 v06

- Thermal Cycler Ramp Rate Ramp Rate Ramp Rate Ramp Rate Ramp Rate Ramp Rate Ramp Rate Bio-Rad C1000 Thermal Cycler **Down** 0.1 °C/s Up  $0.1 \degree C/s$ Bio-Rad S1000 Thermal Cycler Company of the Down Down 0.1 °C/s Up  $0.1 \degree C/s$ Applied Biosystems GeneAmp PCR System 9700 Down Down 7% Up 7% Applied Biosystems Veriti Thermal Cycler **Community** Communication and the Down 4.5%  $U_D$  4.0% Eppendorf Mastercycler ep Gradient Down 6% Up  $4\%$ Eppendorf Mastercycler ep Gradient-S Down 2% Up  $2\%$
- $\triangleright$  72°C for 15 seconds with the following ramp rate, depending on the thermal cycler:

- 72°C for 5 minutes
- Hold at 10°C

#### CAUTION

Ramp rate is critical for TruSight Tumor 15 performance. Failure to set the ramp rate results in low product yields and high primer-dimer.

#### Procedure

- 1 Quantify the sample DNA using a fluorometric method specific for double-stranded DNA, such as AccuClear (recommended), Qubit, or PicoGreen.
- 2 Dilute each sample DNA to 2 ng/µl with RNase/DNase-free water in a final volume of 12.5 µl.
- 3 Combine the following reagents in separate microcentrifuge tubes to create PCR master mixes for TPA and TPB.

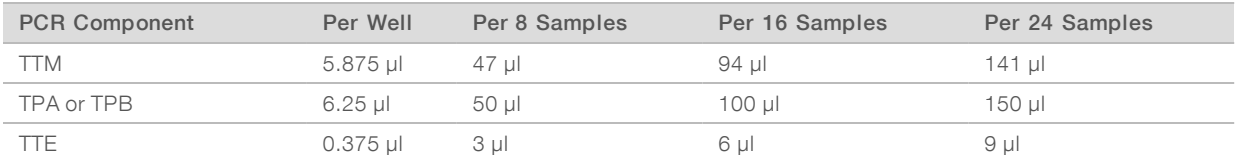

Prepare a minimum of 4 samples.

- 4 Pipette to mix.
- 5 Add 10 µl of each PCR master mix to each well.
	- $\blacktriangleright$  Master Mix A Rows A and C
	- $\blacktriangleright$  Master Mix B-Rows B and D
- 6 Add 5 µl of 2 ng/μl DNA to the corresponding well.
	- ▶ Samples 1-12-Rows A and B
	- ▶ Samples 13-24 Rows C and D
- 7 Pipette to mix.
- 8 Apply the seal and centrifuge at  $1000 \times g$  for 1 minute.

9 Immediately place on a thermal cycler and run the TST15 PCR1 program.

#### SAFE STOPPING POINT

<span id="page-12-0"></span>If you are stopping, seal the plate and store at 2°C to 8°C for up to 3 days. Alternatively, leave on the thermal cycler overnight.

## Index Targets

This process tags amplified DNA and adds Index 1 (i7) adapters, Index 2 (i5) adapters, and sequences required for cluster formation with each library receiving a unique combination of Index 1 and Index 2 adapters.

#### **Consumables**

- $\blacktriangleright$  Index 1 (i7) adapters and orange tube caps
- $\blacktriangleright$  Index 2 (i5) adapters and white tube caps
- **TAM (TruSight Tumor Amplification Mix)**
- $\blacktriangleright$  1.7 ml microcentrifuge tubes (1 per index adapter tube)
- Microseal 'A' film
- Microseal 'B' adhesive seal

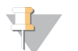

#### **NOTE**

Use Microseal 'A' when sealing the plate before placing it on the thermal cycler. Use Microseal 'B' for other steps that require a sealed plate.

## Preparation

1 Prepare the following consumables:

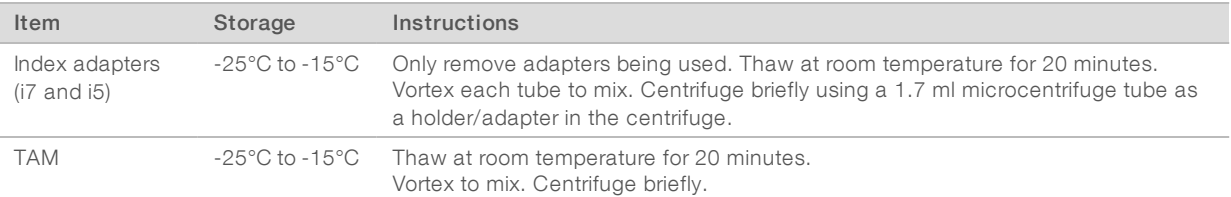

- 2 Save the following program as TST15 PCR2 on a thermal cycler with a heated lid.
	- $\blacktriangleright$  Choose the preheated lid option and set to 102 $^{\circ}$ C
	- $\triangleright$  Set the reaction volume to 50 μl
	- ▶ 98°C for 30 seconds
	- $\blacktriangleright$  17 cycles of:
		- ▶ 98°C for 20 seconds
		- $\triangleright$  60°C for 30 seconds
		- $\blacktriangleright$  72°C for 45 seconds
	- $\blacktriangleright$  72°C for 5 minutes
	- $\blacktriangleright$  Hold at 10 $^{\circ}$ C

## Procedure

1 Arrange Index 1 (i7) adapters in the top row of the TruSeq Index Plate Fixture.

- 2 Arrange Index 2 (i5) adapters in rows A-B of the TruSeq Index Plate Fixture so Mix A and Mix B are given unique i5/i7 index combinations. For example A501 in row A for Mix A, and A502 in row B for Mix B.
- 3 Record index adapters used for each sample for sequencing.
- 4 Place the plate on the TruSeq Index Plate Fixture.

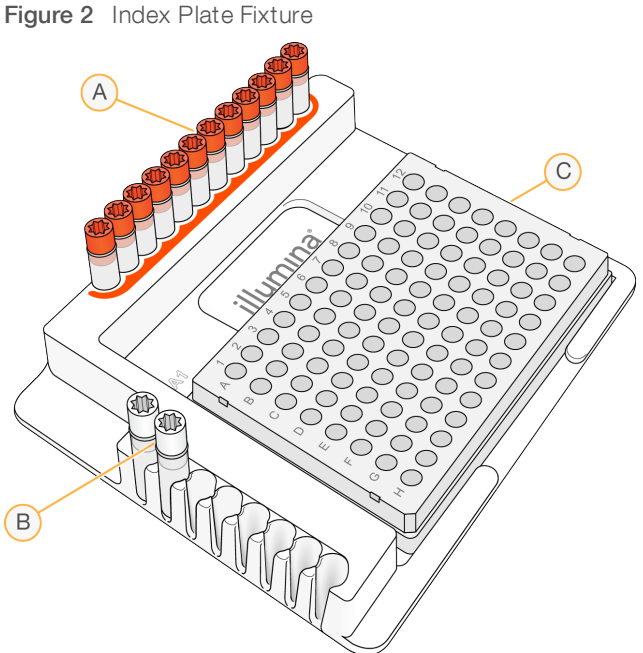

- 
- A Columns 1–12: Index 1 (i7) adapters (orange caps)
- B Rows A–B: Index 2 (i5) adapters (white caps)
- C 96-well plate
- 5 For samples 1–12, perform the following.
	- a Using a multichannel pipette, add 4 µl of each Index 2 (i5) adapter (i501 and i502) for rows A and B respectively. If you do not have additional samples, replace the cap on each i5 adapter tube with a new white cap.
	- b Using a multichannel pipette, add 4 µl of each Index 1 (i7) adapter (R701–R709, R749, R711–R712) to each column of rows A and B. Replace the cap on each i7 adapter tube with a new orange cap.
- 6 For samples 13–24, perform the following.
	- a Move Index 2 (i5) adapters (i501 and i502) to rows C and D respectvely (i501 to row C and i502 to row D).
	- b Replace Index 1 (i7) adapters in the top row with the second set (R725–R736).
	- c Using a multichannel pipette, add 4 µl of each Index 2 (i5) adapter across rows C and D. Replace the cap on each i5 adapter tube with a new white cap.
	- d Using a multichannel pipette, add 4 µl of each Index 1 (i7) adapter (R725–R736) to each column of rows C and D. Replace the cap on each i7 adapter tube with a new orange cap.

### **NOTE**

Record index arrangement used for preparing the sample sheet.

7 Add 27 µl TAM to each well.

- 8 Pipette to mix.
- 9 Apply the seal and centrifuge at  $1000 \times g$  for 1 minute.
- 10 Immediately place on a thermal cycler and run the TST15 PCR2 program.

#### SAFE STOPPING POINT

<span id="page-14-0"></span>If you are stopping, seal the plate and store at -25°C to -15°C for up to seven days.

## Clean Up Libraries

This step uses SPB (Sample Purification Beads) to purify the PCR products from other reaction components.

#### **Consumables**

- SPB (Sample Purification Beads)
- RSB (Resuspension Buffer)
- $\blacktriangleright$  Freshly prepared 80% ethanol (EtOH)
- $\triangleright$  96-well midi plate
- $\triangleright$  96-well PCR plate
- $\blacktriangleright$  Microseal 'B' adhesive seals

#### About Reagents

- Prior to use, allow SPB to come to room temperature.
- Immediately prior to use, vortex SPB until beads are well dispersed. The color of the liquid should appear homogeneous.
- Aspirate and dispense SPB slowly due to the viscosity of the solution.

## Preparation

1 Prepare the following consumables:

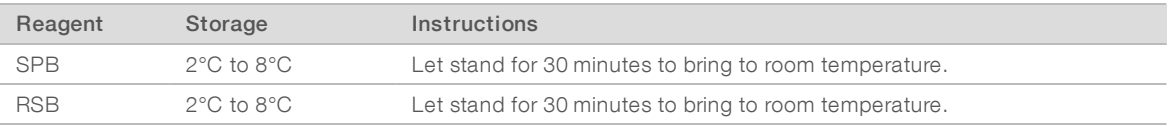

- 2 Prepare fresh 80% EtOH.
- 3 Label a new 96-well PCR plate PLP (Purified Library Plate).

# Procedure

- 1 Centrifuge at  $1000 \times g$  for 1 minute.
- 2 Add 40 µl SPB to each well of a new midi plate.
- 3 Transfer 45 µl supernatant from the PCR plate to the corresponding well of the midi plate.
- 4 Apply the seal and shake at 1800 rpm for 5 minutes.
- 5 Incubate at room temperature for 5 minutes.
- 6 Place on a magnetic stand and wait until the beads bind to the magnet (~2 minutes).

- 7 Remove and discard all supernatant from each well.
- 8 Wash two times as follows.
	- a Add 200 ul fresh 80% EtOH to each well.
	- b Incubate on the magnetic stand for 30 seconds.
	- c Remove and discard all supernatant from each well.
- 9 Using a 20 μl pipette, remove residual 80% EtOH from each well.
- 10 Air-dry on the magnetic stand for 5 minutes.
- 11 Add 32 µl RSB to each well.
- 12 Apply the seal and shake at 1800 rpm for 2 minutes. If the beads are not resuspended, pipette to mix or repeat shake at 1800 rpm for 2 minutes.
- 13 Incubate at room temperature for 2 minutes.
- 14 Place on a magnetic stand and wait until the liquid is clear (~2 minutes).
- 15 Transfer 30 µl supernatant from each well to the corresponding well of the PLP plate.
- 16 Apply the seal and centrifuge at  $1000 \times g$  for 1 minute.

#### SAFE STOPPING POINT

<span id="page-15-0"></span>If you are stopping, seal the PCR plate and store at -25°C to -15°C for up to 2 months.

## Check Libraries

Perform the following procedures to quantify libraries and check library quality.

Accurately quantify DNA libraries to ensure optimum cluster densities on the flow cell.

For best results, sequence samples with library Mix A and Mix B yields ≥ 20 ng/μl. Libraries with lower yield give poor quality and less accurate variant reporting.

#### **Consumables**

- RSB (Resuspension Buffer)
- 96-well PCR plate
- $\blacktriangleright$  1.7 ml microcentrifuge tubes

## Preparation

1 Prepare the following consumables:

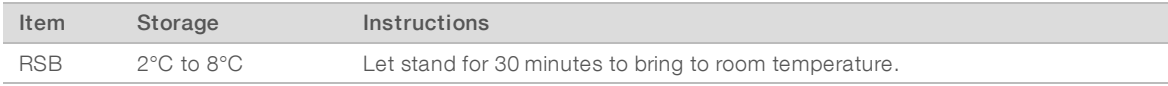

2 Label a new 96-well PCR plate NLP (Normalized Library Plate).

### **Procedure**

Quantify the library using a fluorometric method, such as AccuClear (recommended), PicoGreen, or Qubit.

- 2 Calculate the volume of RSB required to adjust the library concentration to 5 ng/µl as follows.
	- a Use the formula C1V1 = C2V2, where C1 is the result of library quantification, V1 is 8  $\mu$ l, and C2 is 5 ng/µl to calculate the value for V2.
	- b Calculate the amount of RSB (V2 8 µl) required to adjust the concentration of each library to 5 ng/µl.
- 3 Add the required volume of RSB to the corresponding well of the NLP plate. If a library is  $\geq 100$  ng/µl, transfer the RSB to a 1.7 ml tube.
- 4 Transfer 8 µl of each library from the PLP plate to the corresponding well of the NLP plate or 1.7 ml tube.
- 5 Run an aliquot of each normalized library on either of the following methods:
	- $\blacktriangleright$  15 µl on a 2% agarose gel using a 50 bp DNA ladder
	- $\blacktriangleright$  1 µl on a Bioanalyzer using a DNA 1000 chip

The expected PCR product is ~350 bp, which indicates successful library amplification. A strong primer dimer signal at ~160 bp can indicate library prep failure.

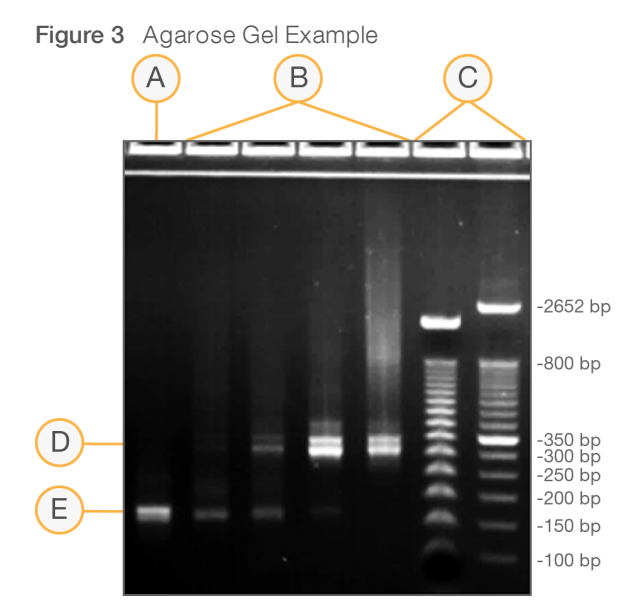

- A No template control
- B Sample libraries (~350 bp)
- C Size standards
- D Targeted amplicons
- E Primer dimer (~160 bp)

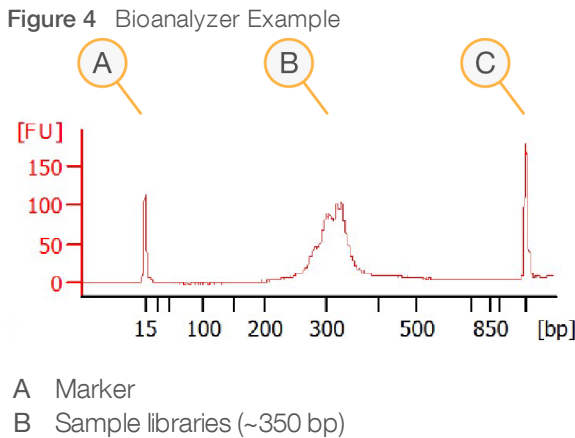

C Marker

#### SAFE STOPPING POINT

<span id="page-17-0"></span>If you are stopping, seal the plate and store at -25°C to -15°C for up to 14 days.

## Pool Libraries

Use the following protocol to pool libraries.

#### **Consumables**

- RSB (Resuspension Buffer)
- 1.7 ml microcentrifuge tubes (2)

#### About Reagents

- The PNL tube can be stored at -25 $^{\circ}$ C to -15 $^{\circ}$ C for up to 7 days.
- The DNL tube can be stored at -25 $^{\circ}$ C to -15 $^{\circ}$ C for up to 7 days.

## Preparation

1 Prepare the following consumables.

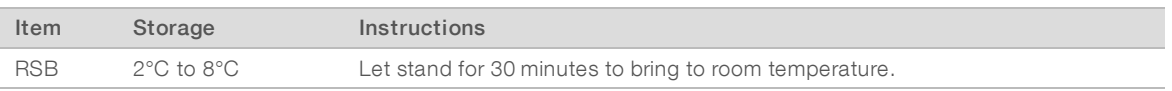

- 2 Label a new 1.7 ml microcentrifuge tube PNL (Pooled Normalized Libraries).
- 3 Label a new 1.7 ml microcentrifuge tube DNL (Diluted Normalized Libraries).
- 4 If the NLP plate was stored frozen, thaw at room temperature and then centrifuge briefly. Pipette to mix.
- 5 To prepare for the sequencing run, begin thawing reagents according to the instructions for your sequencing instrument.

## Procedure

- 1 Apply the seal and centrifuge the NLP plate at  $1000 \times g$  for 1 minute.
- 2 Transfer 4 µl of each library from the NLP plate to the PNL tube.
- 3 Vortex to mix, and then centrifuge briefly.
- 4 Add 41 µl RSB to the DNL tube.
- 5 Transfer 9 µl from the PNL tube to the DNL tube.
- 6 Vortex to mix, and then centrifuge briefly to create a 4 nM pooled library.

# <span id="page-19-0"></span>Supporting Information

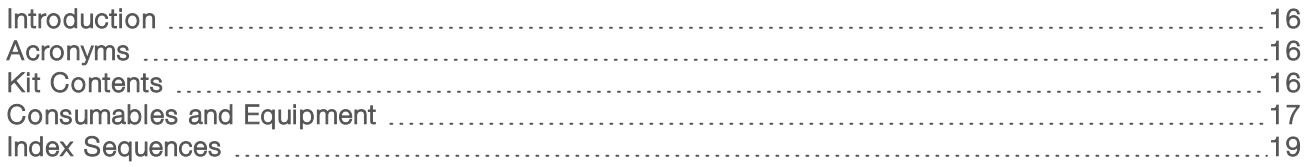

# <span id="page-19-1"></span>**Introduction**

The protocol described in this guide assumes that you have reviewed the contents of this section, confirmed workflow contents, and obtained all required consumables and equipment.

# <span id="page-19-2"></span>Acronyms

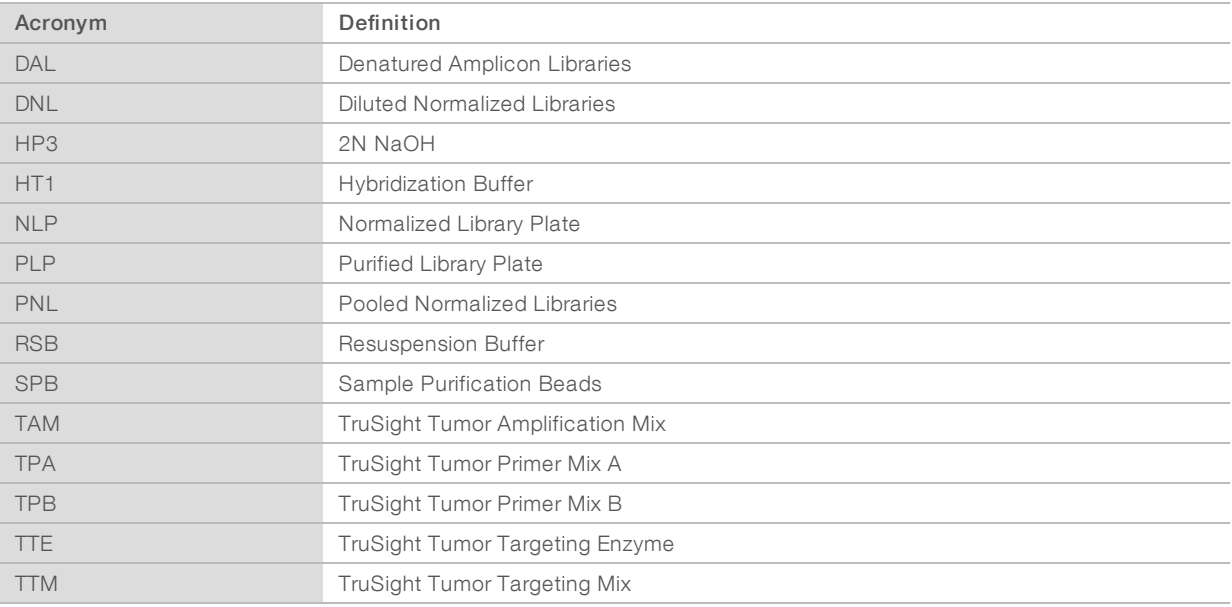

# <span id="page-19-3"></span>Kit Contents

Make sure that you have all the reagents identified in this section before proceeding to the library preparation procedures. Kits are available in the following configurations.

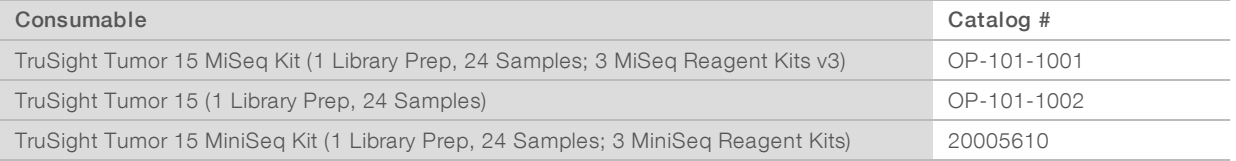

# Box 1 (Pre-PCR)—Store at -25°C to -15°C

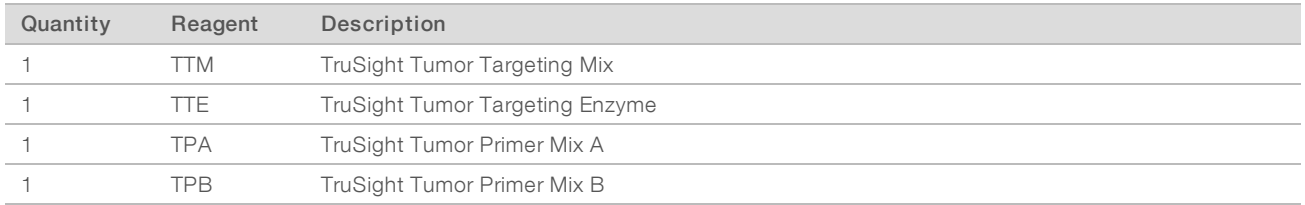

# Box 2 (Post-PCR)—Store at -25°C to -15°C

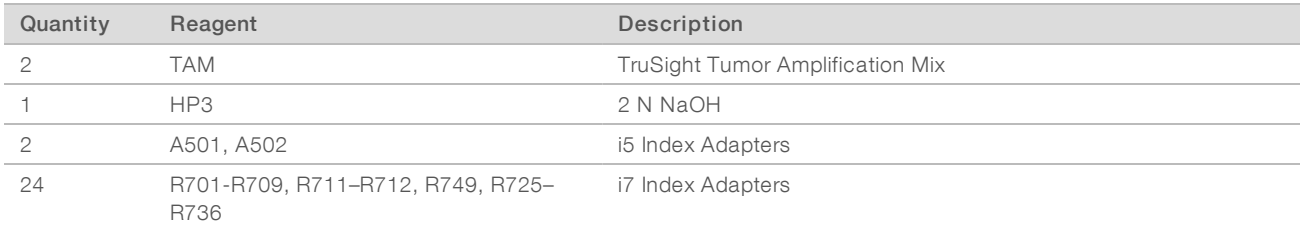

# Box 3 (Post-PCR)—Store at 2°C to 8°C

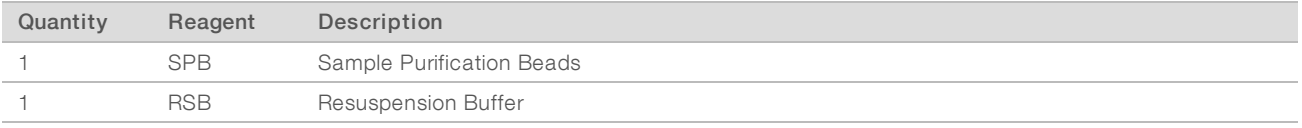

# <span id="page-20-0"></span>Consumables and Equipment

Make sure that you have the required user-supplied consumables and equipment before starting the protocol.

The protocol has been optimized and validated using the items listed. Comparable performance is not guaranteed when using alternate consumables and equipment.

# **Consumables**

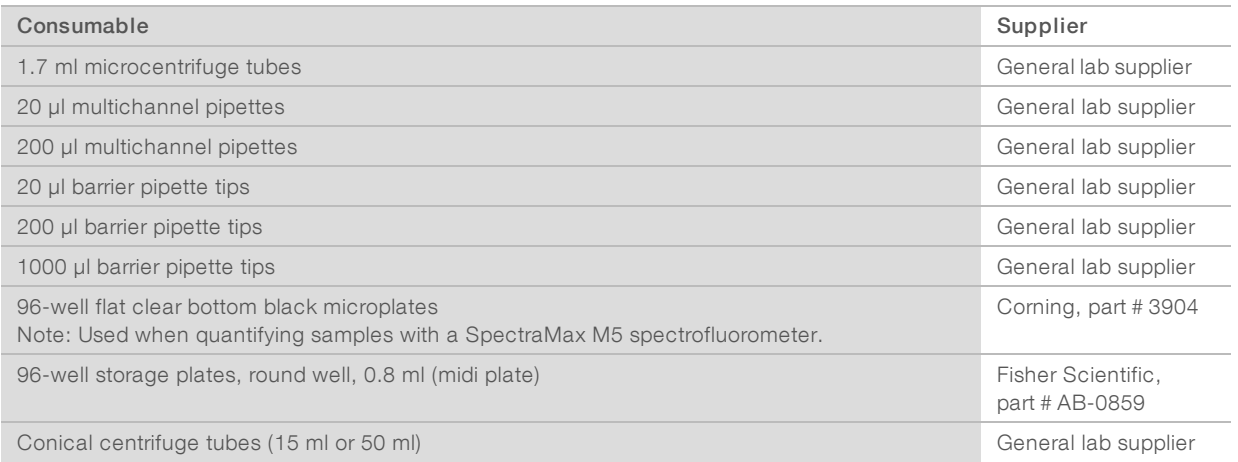

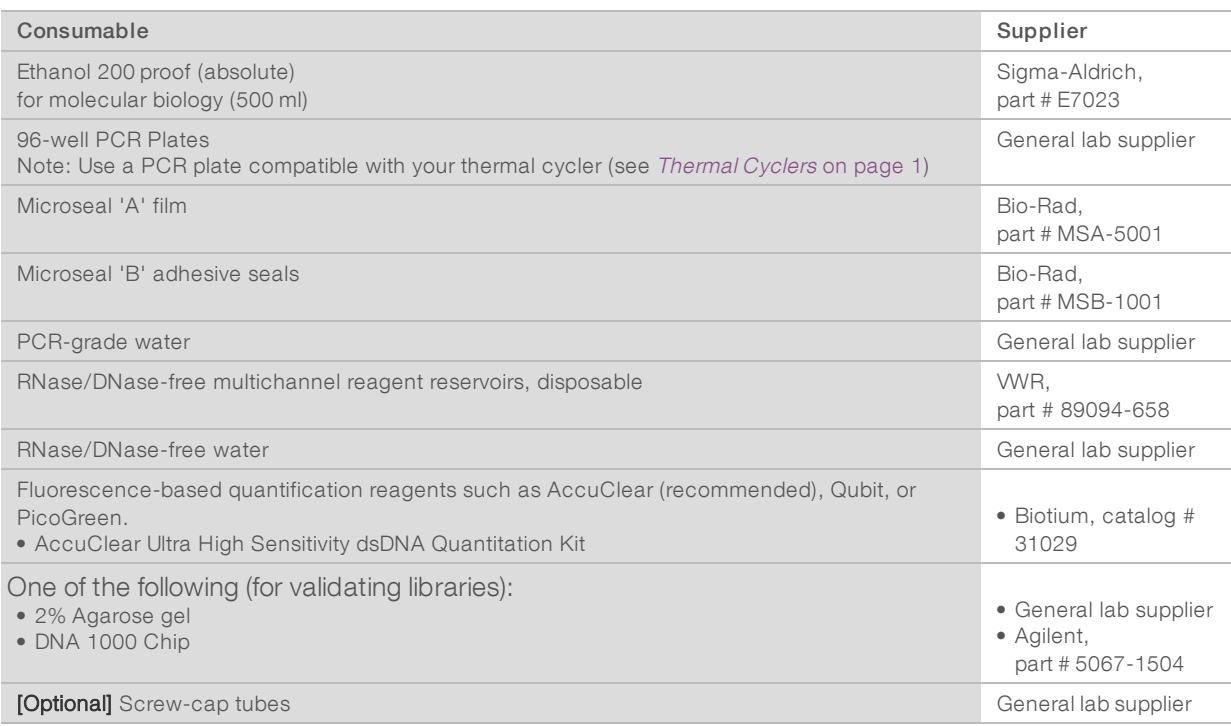

# Sequencing Kits [Optional]

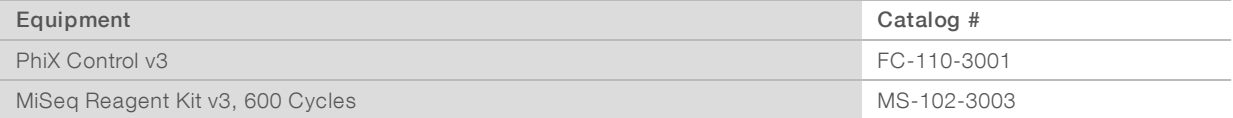

# Equipment

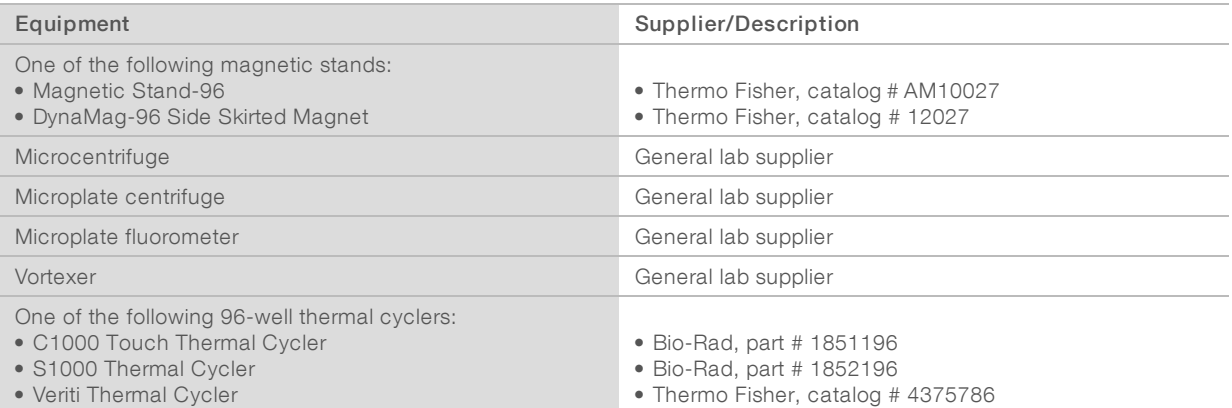

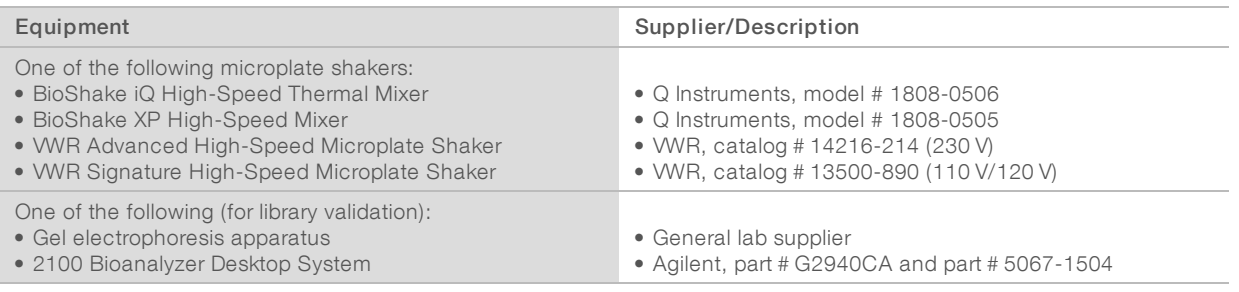

# TruSeq Index Plate Fixture Kit [Optional]

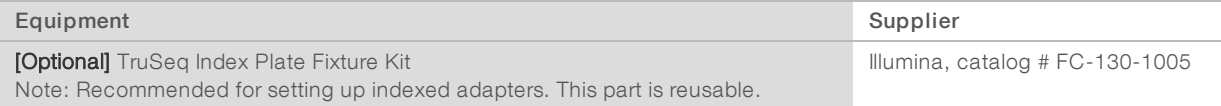

# <span id="page-22-0"></span>Index Sequences

Use the following sequences to set up your run.

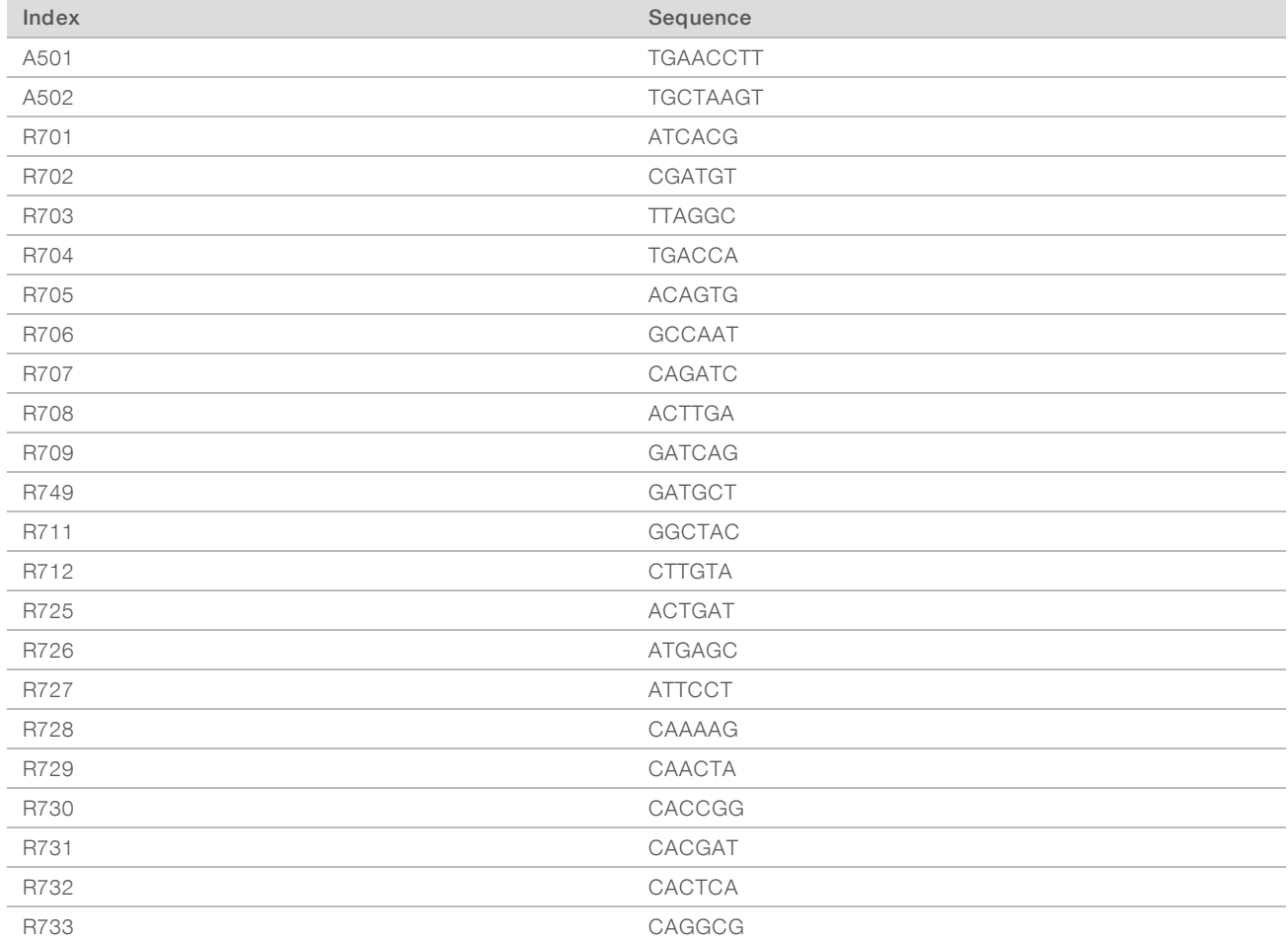

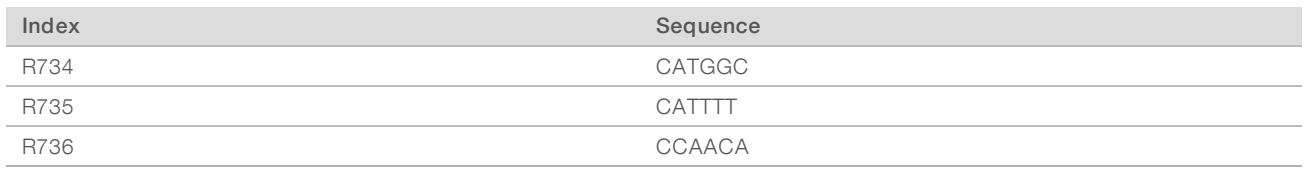

# <span id="page-24-0"></span>Technical Assistance

For technical assistance, contact Illumina Technical Support.

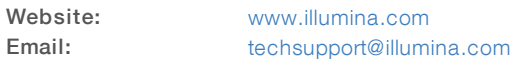

# Illumina Customer Support Telephone Numbers

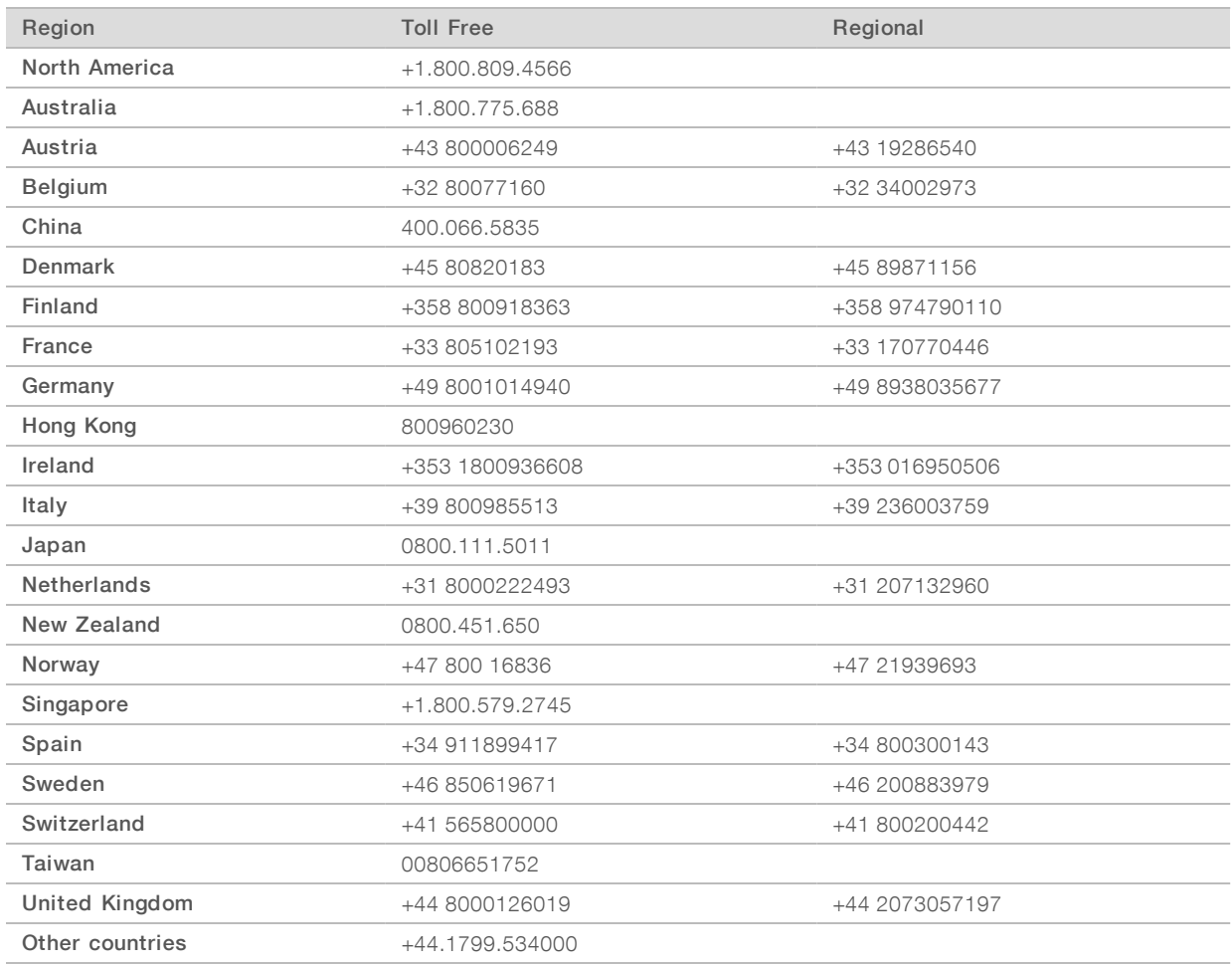

Safety data sheets (SDSs)-Available on the Illumina website at [support.illumina.com/sds.html.](http://support.illumina.com/sds.html)

Product documentation—Available for download in PDF from the Illumina website. Go to [support.illumina.com,](http://www.illumina.com/support.ilmn) select a product, then select Documentation & Literature.

# $\mathbf{\mathbf{m}}$

Illumina 5200 Illumina Way San Diego, California 92122 U.S.A. +1.800.809.ILMN (4566) +1.858.202.4566 (outside North America) techsupport@illumina.com www.illumina.com

For Research Use Only. Not for use in diagnostic procedures.

© 2018 Illumina, Inc. All rights reserved.

# illumina®